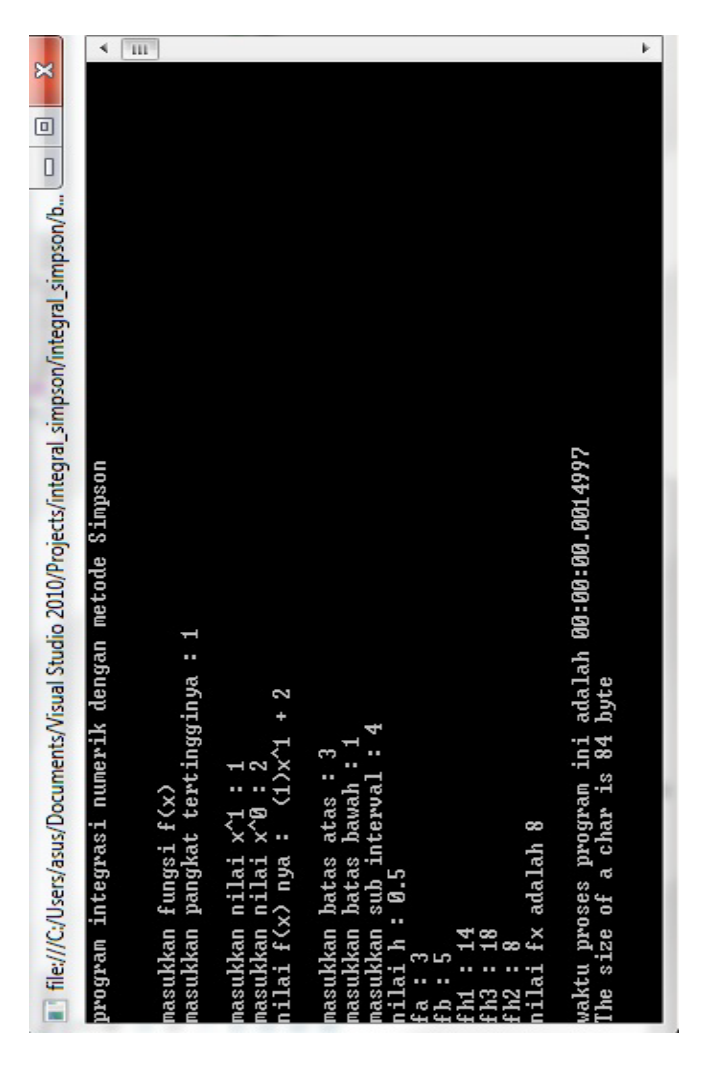

# **DAFTAR LAMPIRAN GAMBAR**

Gambar 4.1 *Output* aplikasi Integral Numerik Metode Simpson

Menggunakan C# pangkat I percobaan I *Hardware* jenis I

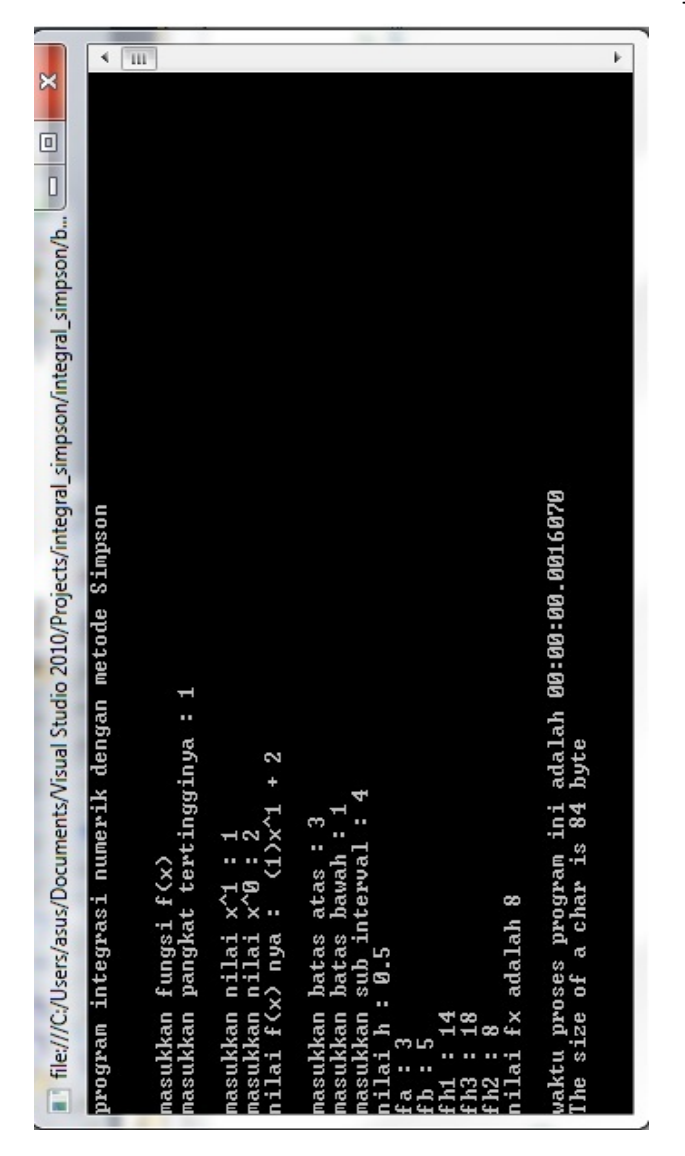

Gambar 4.2 *Output* aplikasi Integral Numerik Metode Simpson

Menggunakan C# pangkat I percobaan II *Hardware* jenis I

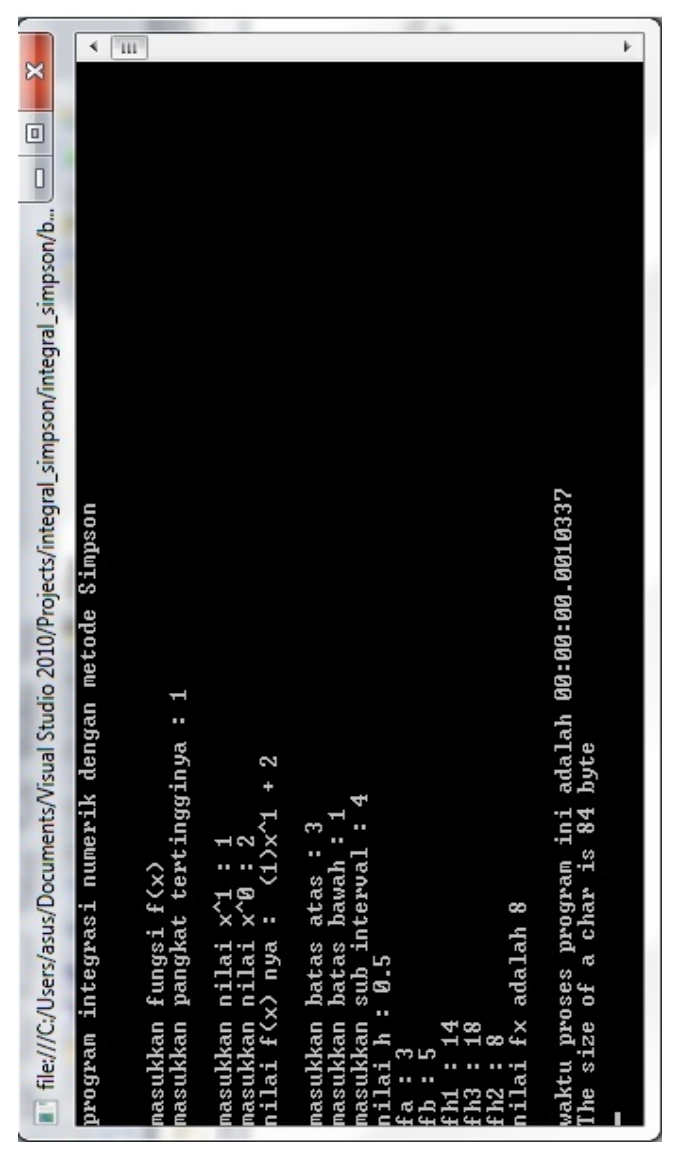

Gambar 4.3 *Output* aplikasi Integral Numerik Metode Simpson

Menggunakan C# pangkat I percobaan III *Hardware* jenis I

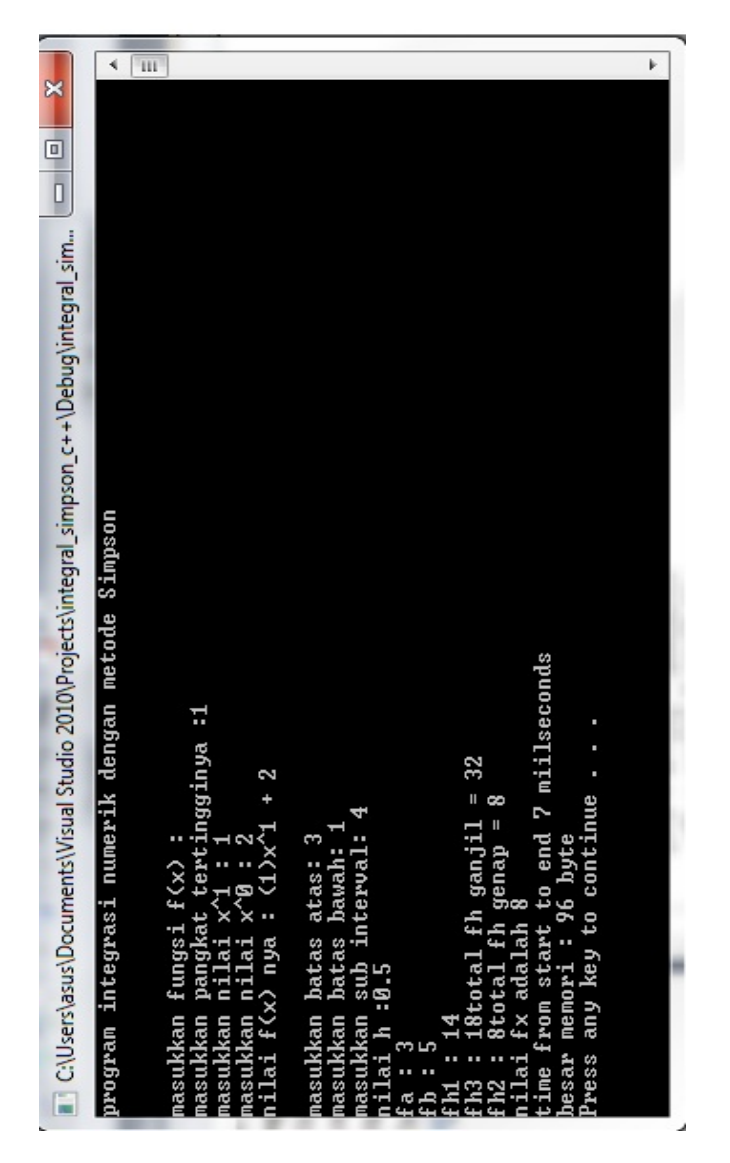

Gambar 4.4 *Output* aplikasi Integral Numerik Metode Simpson

Menggunakan C++ pangkat I percobaan I *Hardware* jenis I

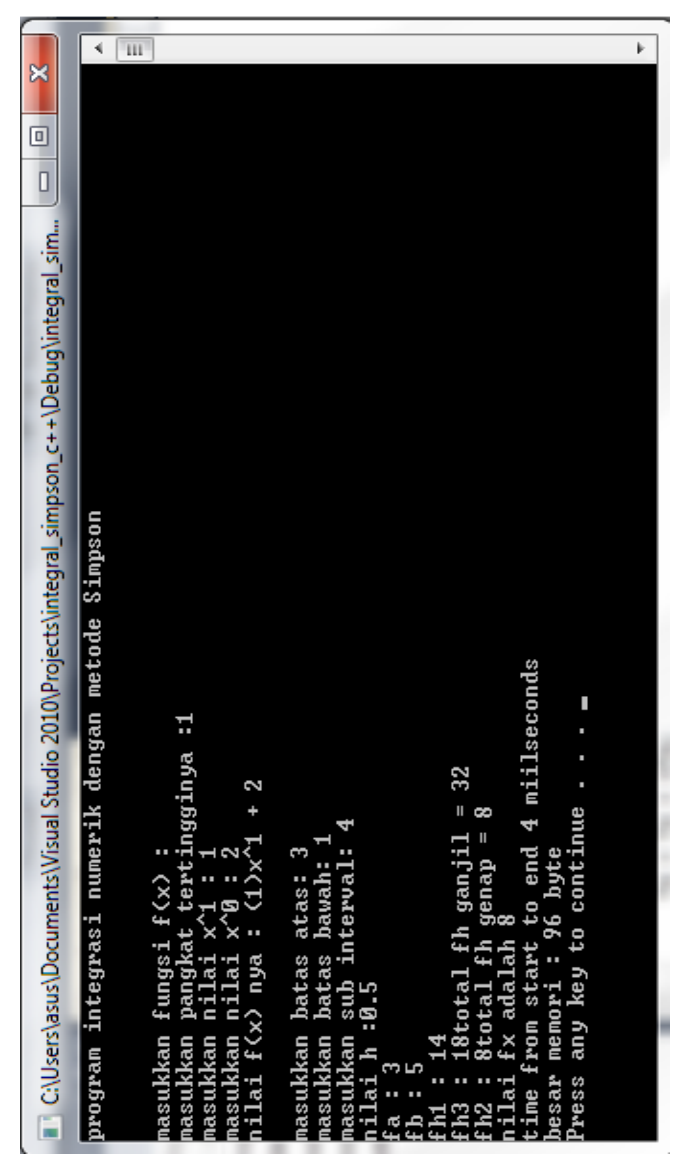

Gambar 4.5 *Output* aplikasi Integral Numerik Metode Simpson

Menggunakan C++ pangkat I percobaan II *Hardware* jenis I

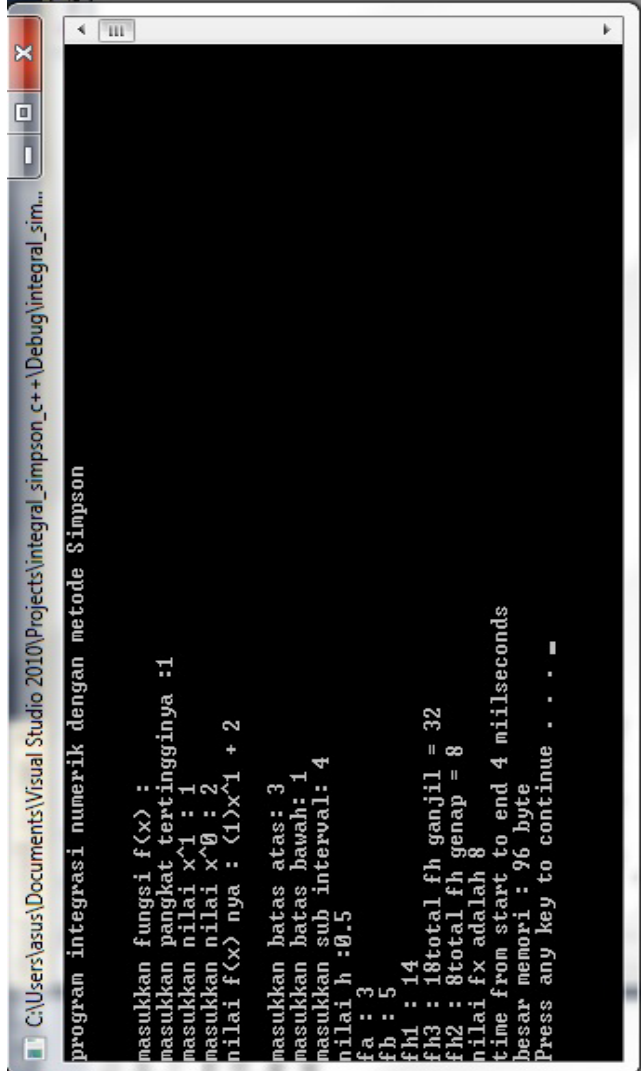

Gambar 4.6 *Output* aplikasi Integral Numerik Metode Simpson Menggunakan C++ pangkat I percobaan III *Hardware* jenis I

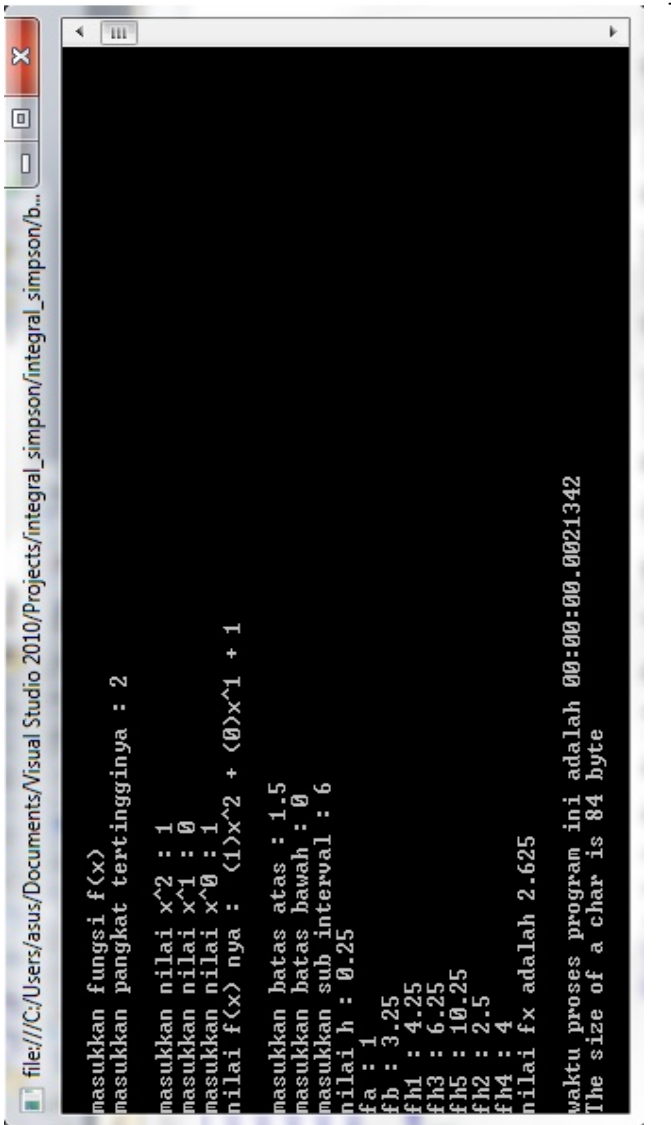

Gambar 4.7 *Output* aplikasi Integral Numerik Metode Simpson

Menggunakan C# pangkat II percobaan I *Hardware* jenis I

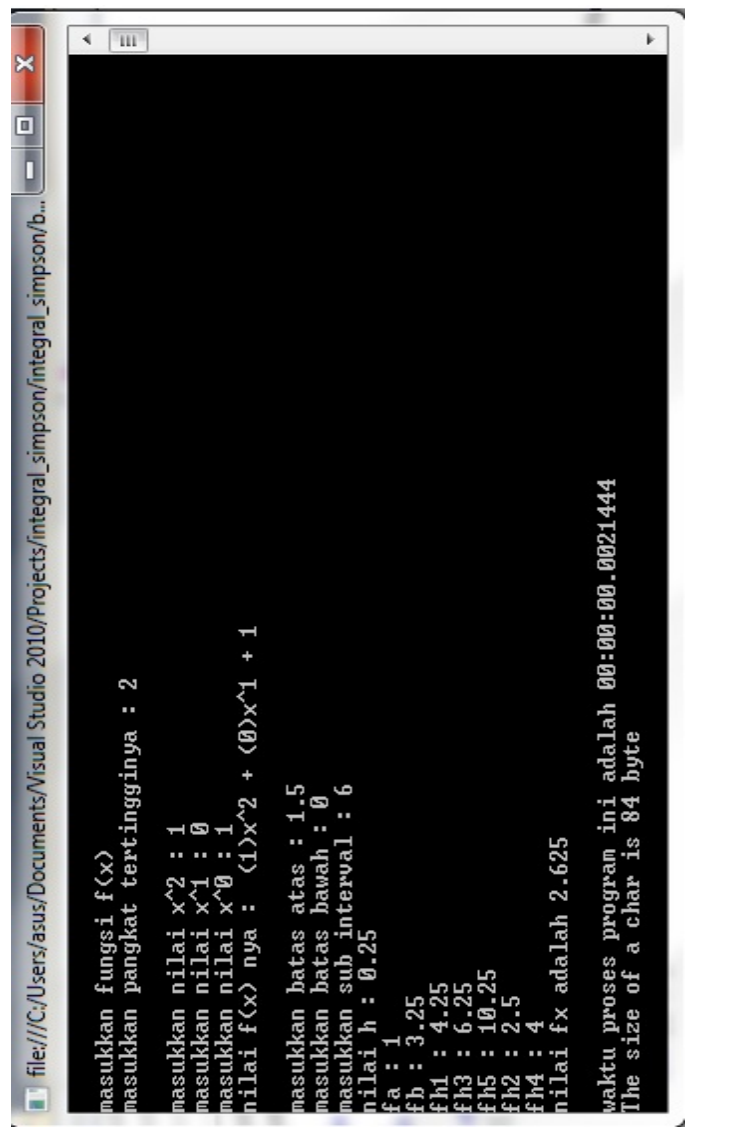

Gambar 4.8 *Output* aplikasi Integral Numerik Metode Simpson

Menggunakan C# pangkat II percobaan II *Hardware* jenis I

Γm ∢ k ×  $\blacksquare$  file:///C;/Users/asus/Documents/Visual Studio 2010/Projects/integral\_simpson/integral\_simpson/b...  $\Box$   $\blacksquare$ waktu proses program ini adalah 00:00:00.0019308<br>The size of a char is 84 byte  $1 + 1/\sqrt{9}$  + 1 2 asukkan pangkat tertingginya : ة : <u>م</u> batas atas: sub interval fx adalah 2.625 G fungsi  $f(x)$ bawah Ø  $x^{\wedge}2$ ्र **batas** nilai illai f(x) nya Q.25 nilai Ŀ Ē masukkan r<br>masukkan r rasukkan lasukkan asukkan masukkan asukkan Е  $\sim$ ilai iilai Ŧ. ā

Gambar 4.9 *Output* aplikasi Integral Numerik Metode Simpson

Menggunakan C# pangkat II percobaan III *Hardware* jenis I

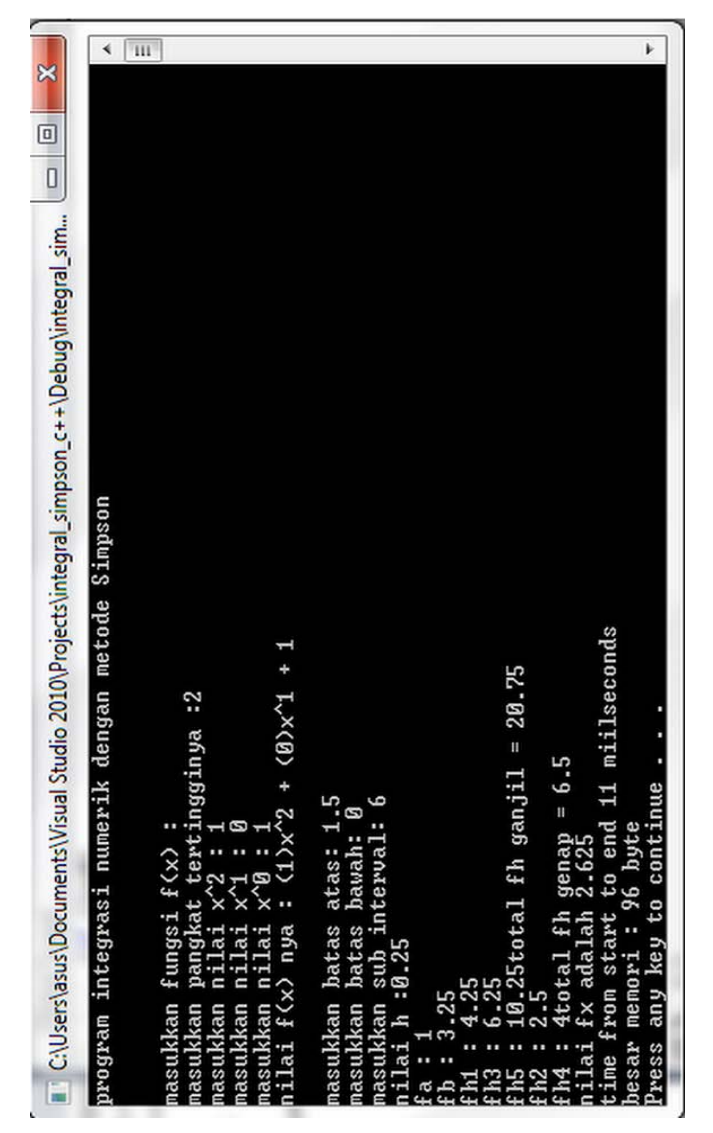

Gambar 4.10 *Output* aplikasi Integral Numerik Metode Simpson

Menggunakan C++ pangkat II percobaan I *Hardware* jenis I

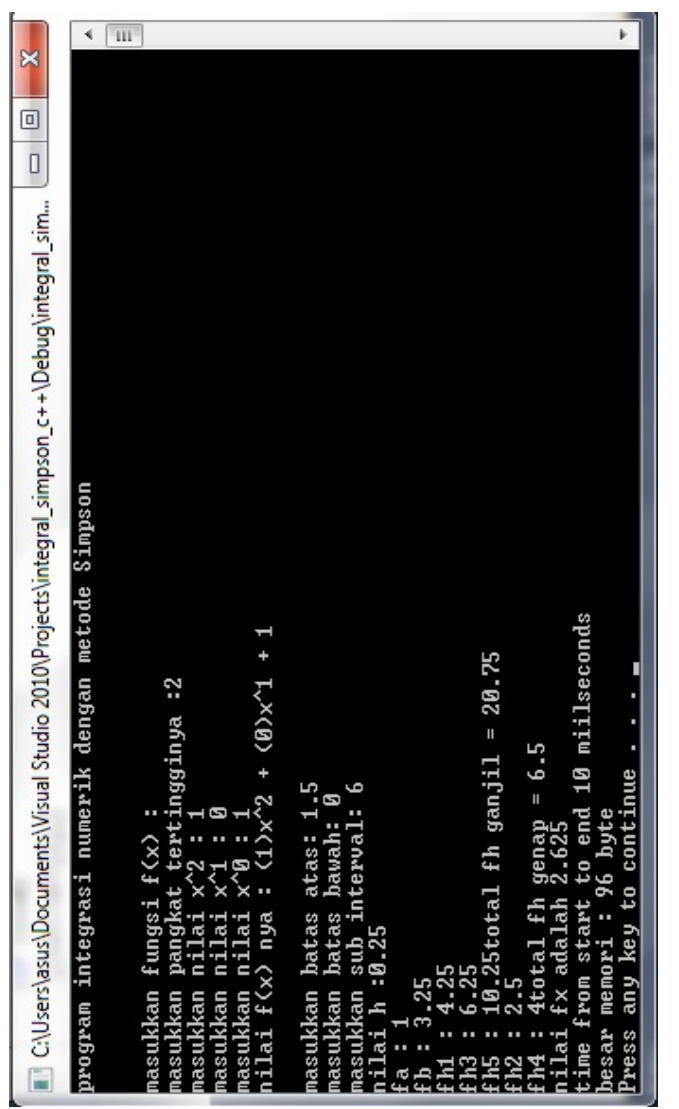

Gambar 4.11 *Output* aplikasi Integral Numerik Metode Simpson Menggunakan C++ pangkat II percobaan II *Hardware* jenis I

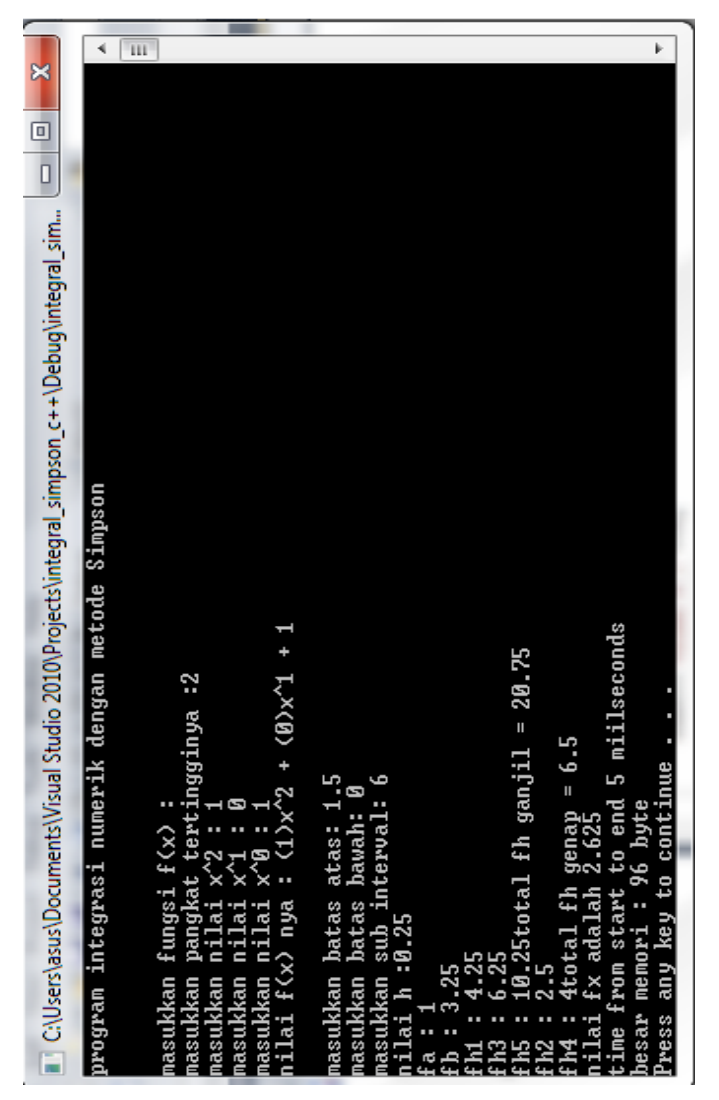

Gambar 4.12 *Output* aplikasi Integral Numerik Metode Simpson Menggunakan C++ pangkat II percobaan III *Hardware* jenis I

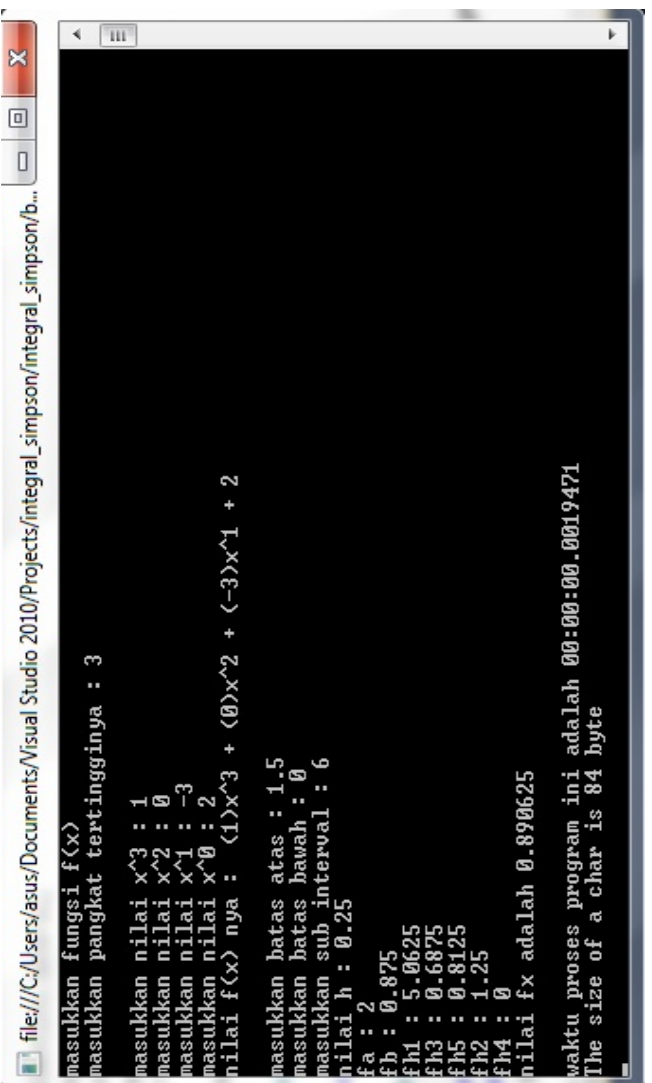

Gambar 4.13 *Output* aplikasi Integral Numerik Metode Simpson Menggunakan C# pangkat III percobaan I *Hardware* jenis I

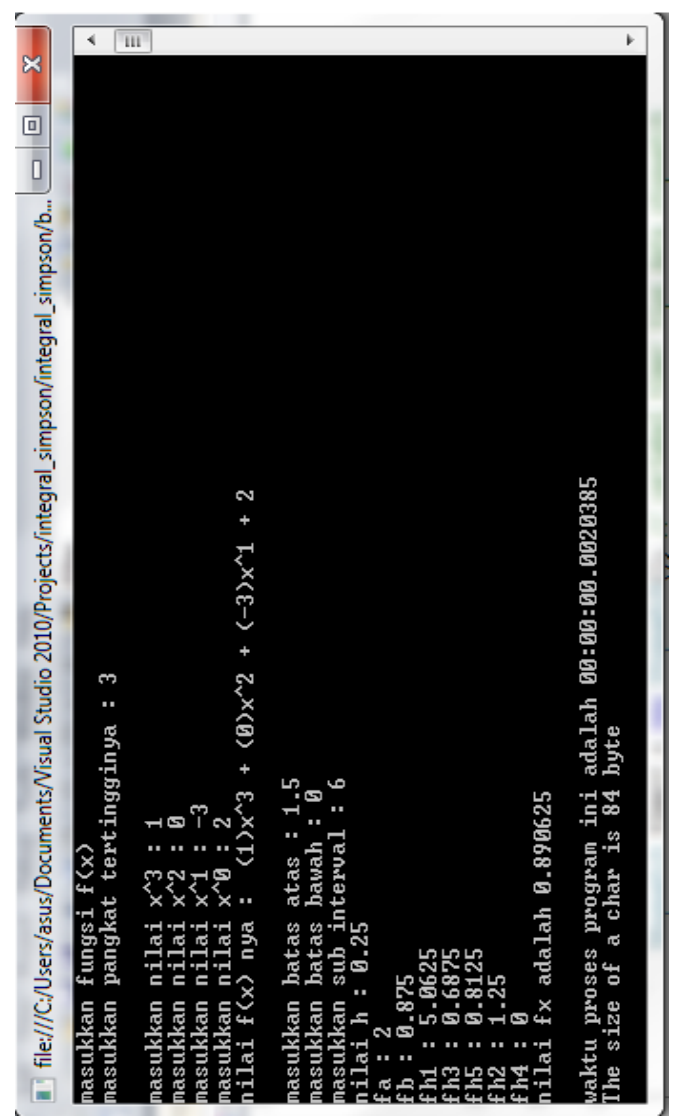

Gambar 4.14 *Output* aplikasi Integral Numerik Metode Simpson

Menggunakan C# pangkat III percobaan II *Hardware* jenis I

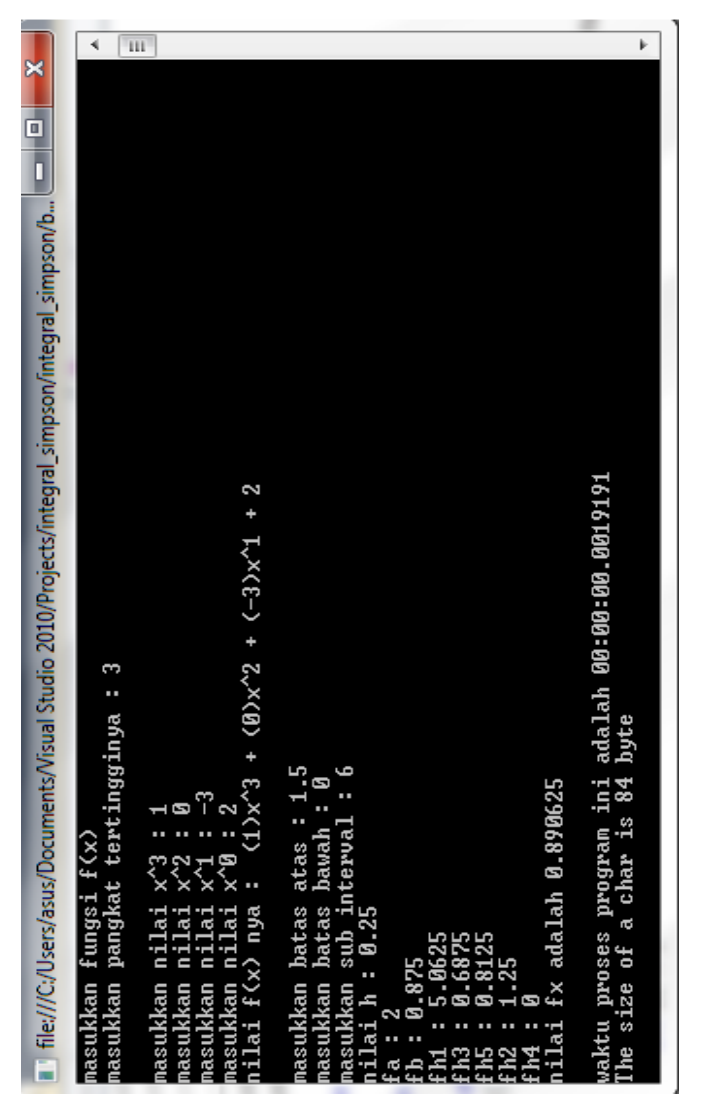

Gambar 4.15 *Output* aplikasi Integral Numerik Metode Simpson Menggunakan C# pangkat III percobaan III *Hardware* jenis I

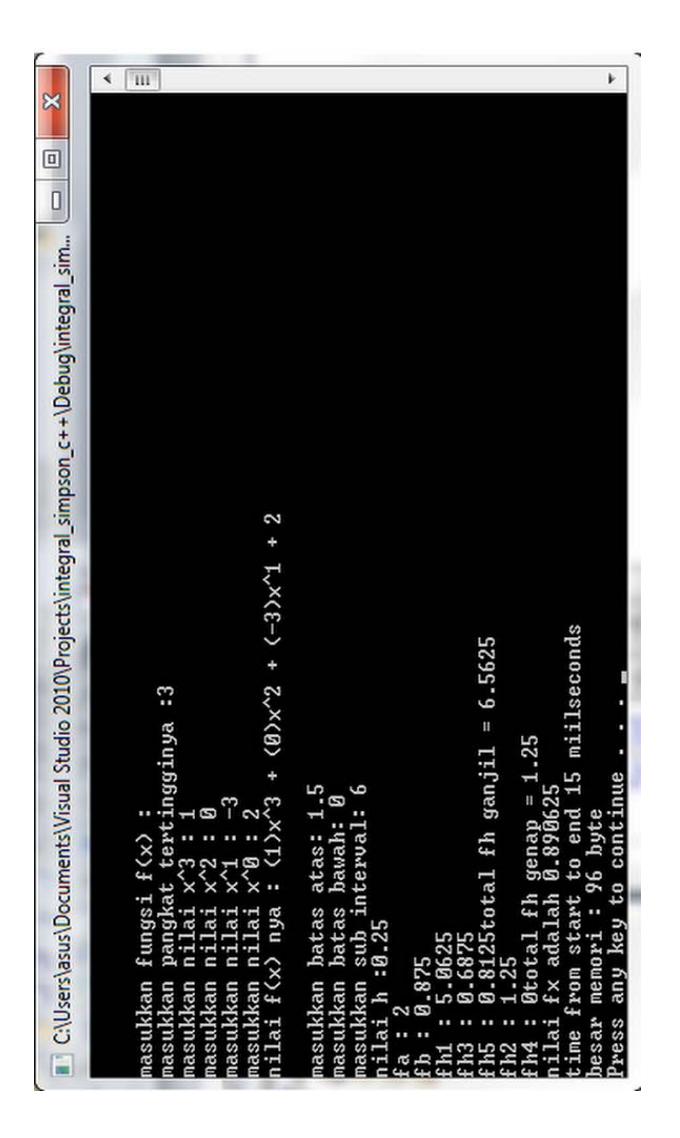

Gambar 4.16 *Output* aplikasi Integral Numerik Metode Simpson Menggunakan C++ pangkat III percobaan I *Hardware* jenis I

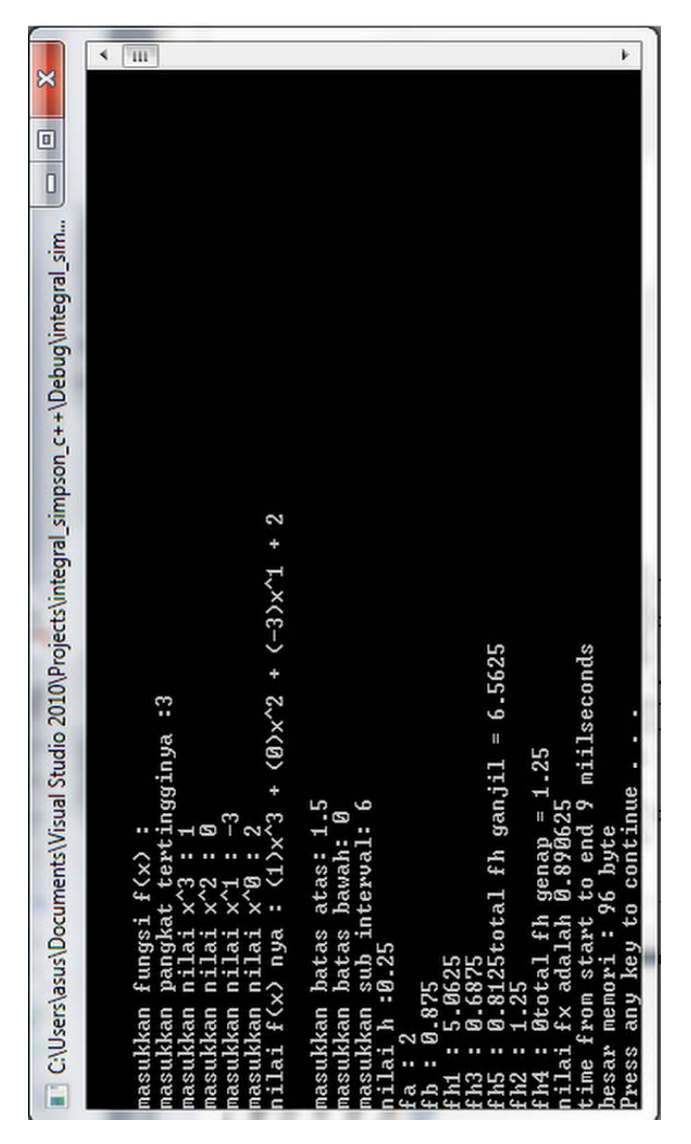

Gambar 4.17 *Output* aplikasi Integral Numerik Metode Simpson

Menggunakan C++ pangkat III percobaan II *Hardware* jenis I

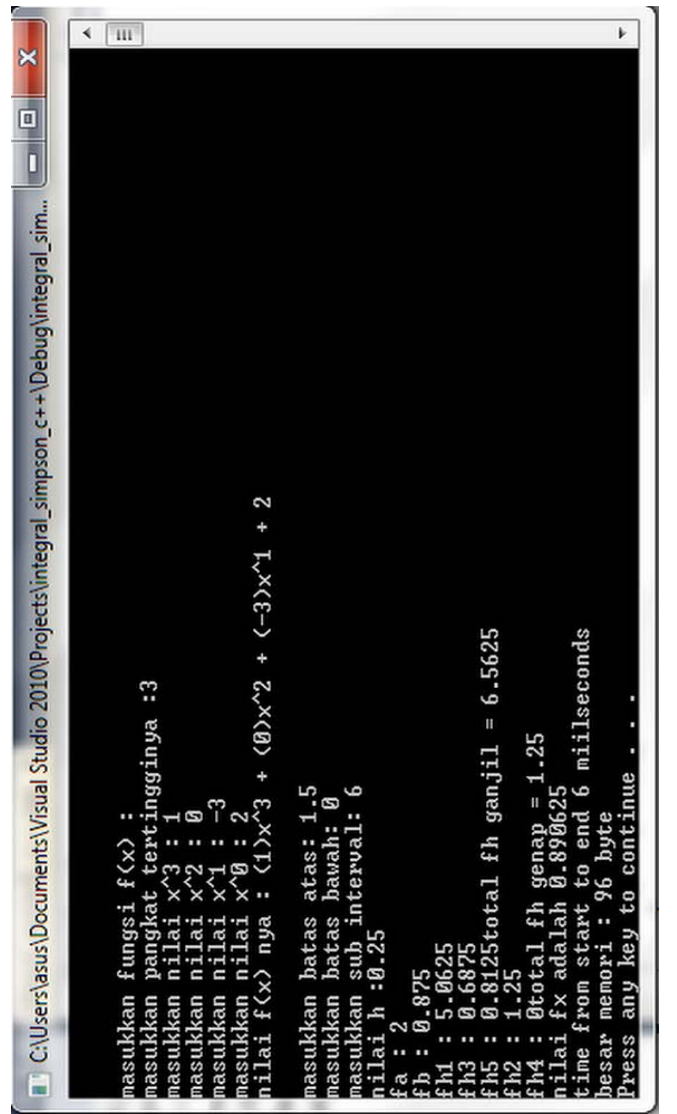

Gambar 4.18 *Output* aplikasi Integral Numerik Metode Simpson Menggunakan C++ pangkat III percobaan III *Hardware* jenis I

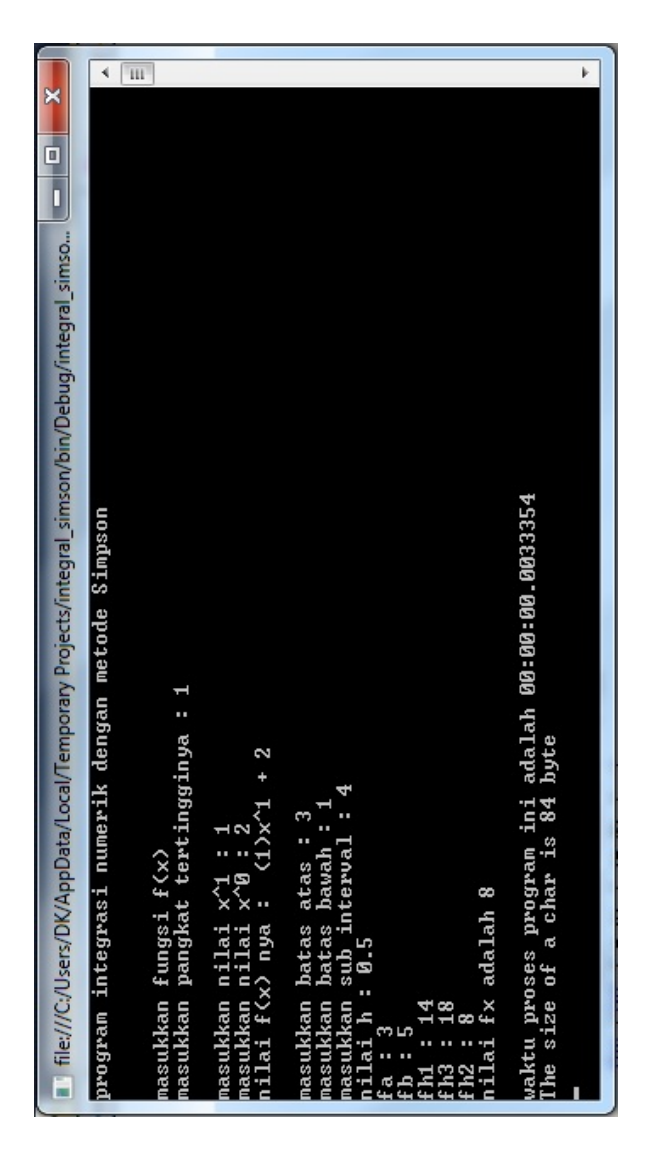

Gambar 4.19 *Output* aplikasi Integral Numerik Metode Simpson

Menggunakan C# pangkat I percobaan I *Hardware* jenis II

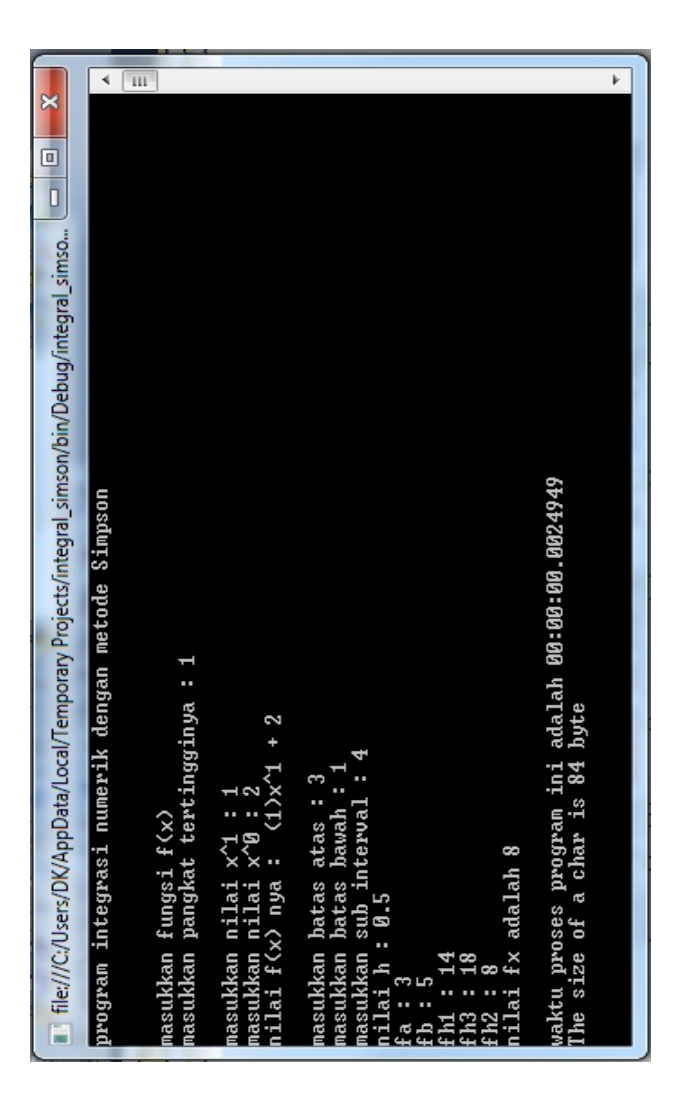

Gambar 4.20 *Output* aplikasi Integral Numerik Metode Simpson Menggunakan C# pangkat I percobaan II *Hardware* jenis II

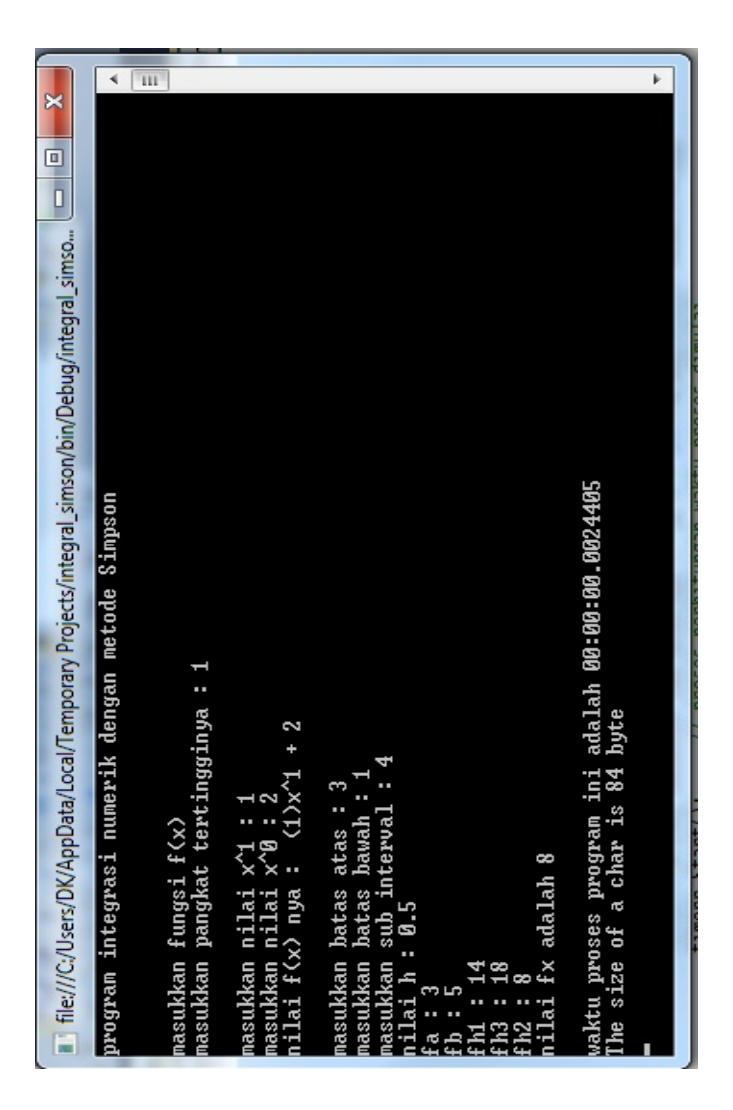

Gambar 4.21 *Output* aplikasi Integral Numerik Metode Simpson Menggunakan C# pangkat I percobaan III *Hardware* jenis II

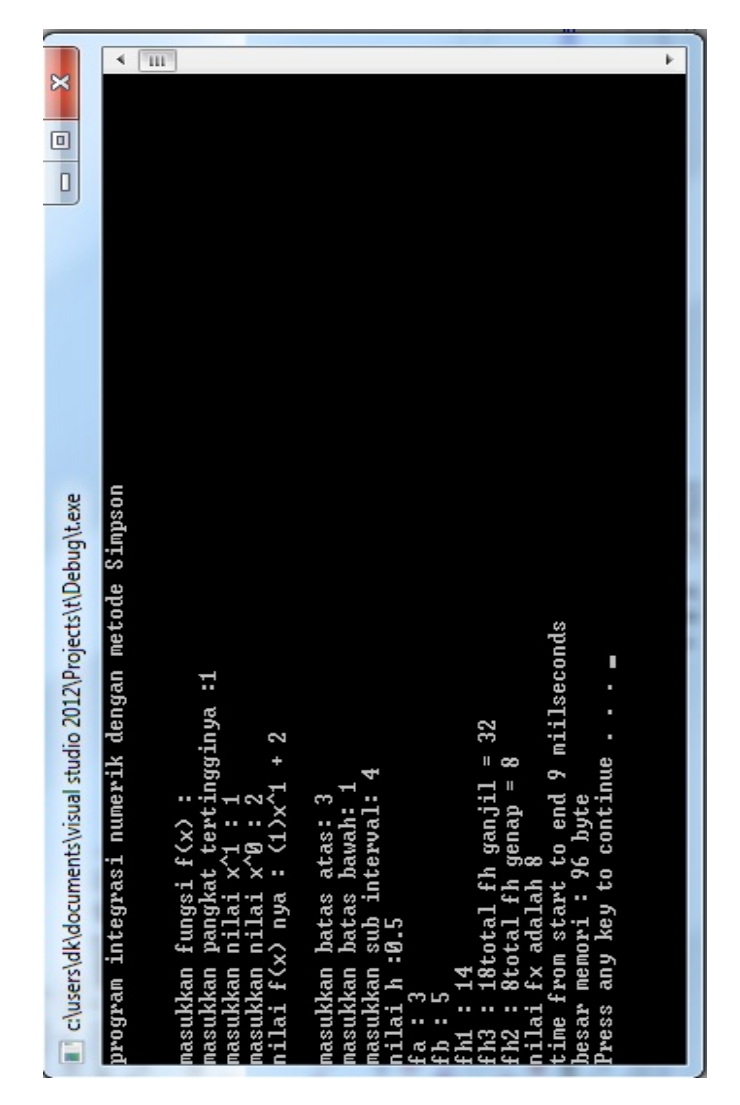

Gambar 4.22 *Output* aplikasi Integral Numerik Metode Simpson Menggunakan C++ pangkat I percobaan I *Hardware* jenis II

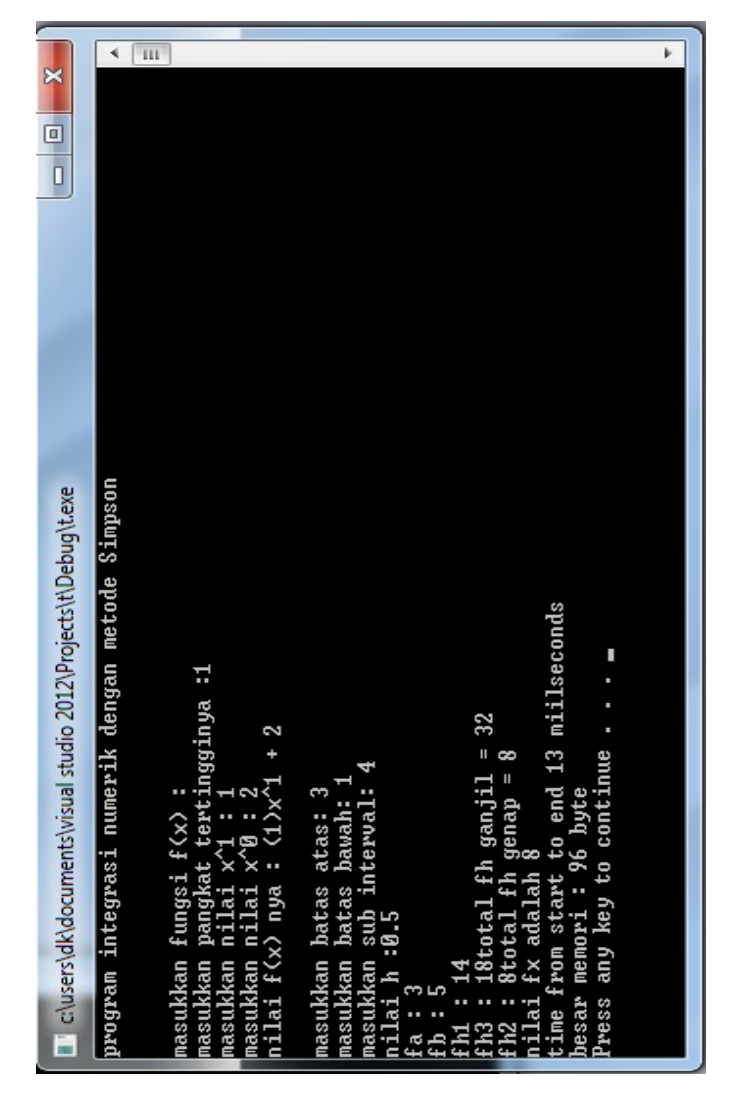

Gambar 4.23 *Output* aplikasi Integral Numerik Metode Simpson Menggunakan C++ pangkat I percobaan II *Hardware* jenis II

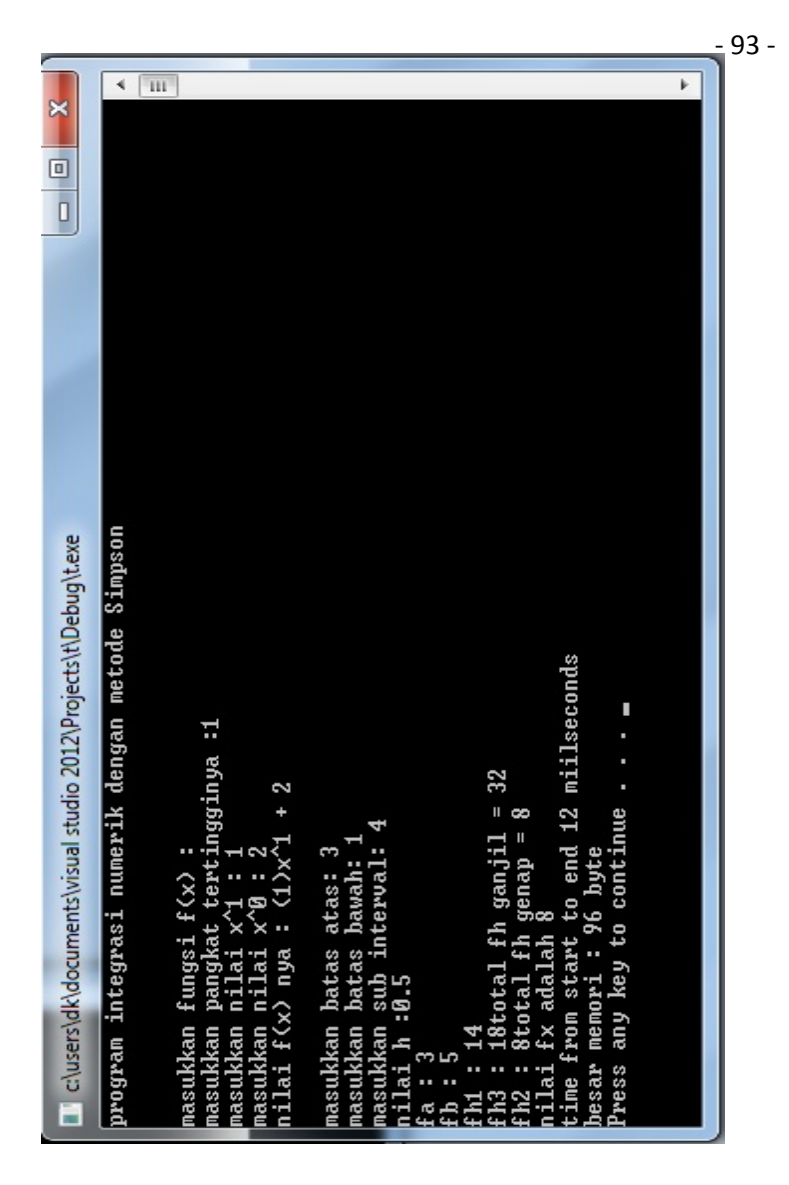

Gambar 4.24 *Output* aplikasi Integral Numerik Metode Simpson Menggunakan C++ pangkat I percobaan III *Hardware* jenis II

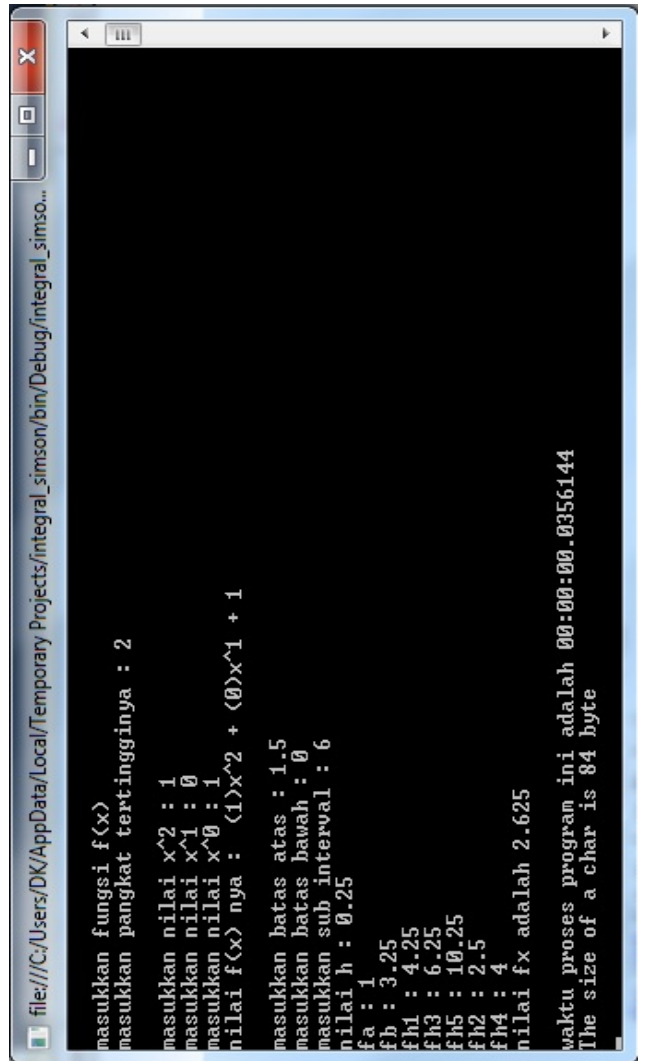

Gambar 4.25 *Output* aplikasi Integral Numerik Metode Simpson Menggunakan C# pangkat II percobaan I *Hardware* jenis II

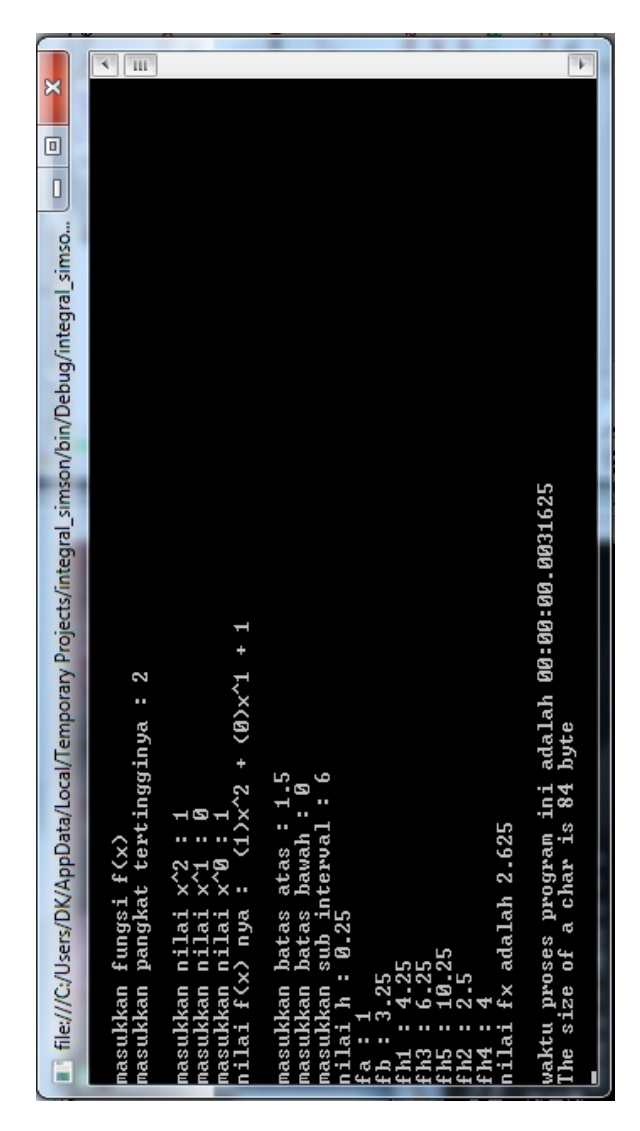

Gambar 4.26 *Output* aplikasi Integral Numerik Metode Simpson Menggunakan C# pangkat II percobaan II *Hardware* jenis II

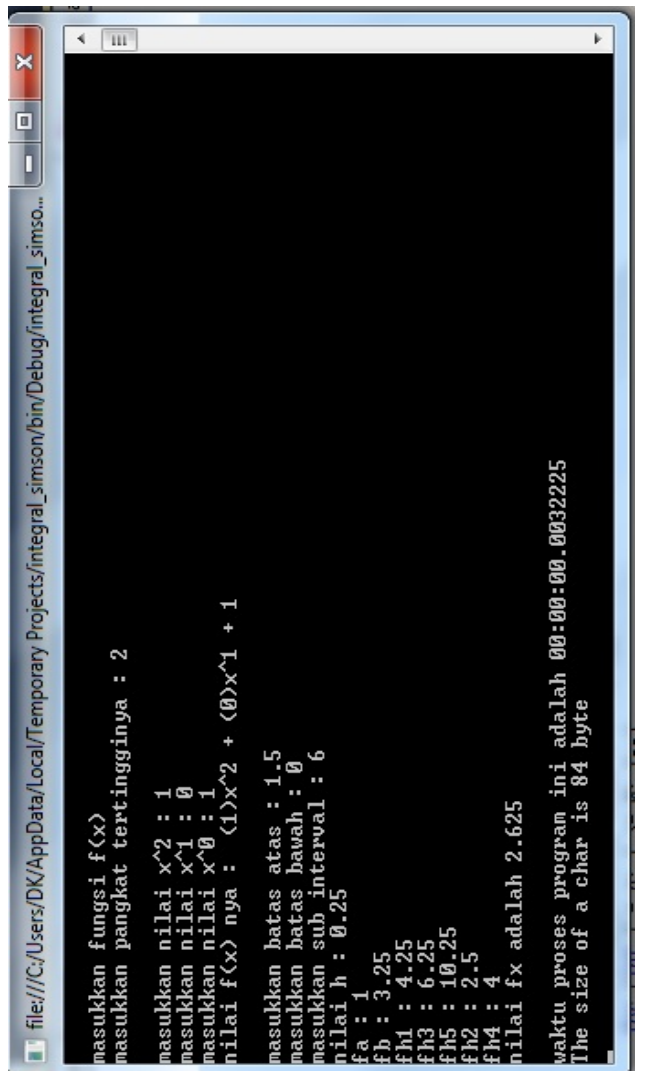

Gambar 4.27 *Output* aplikasi Integral Numerik Metode Simpson Menggunakan C# pangkat II percobaan III *Hardware* jenis II

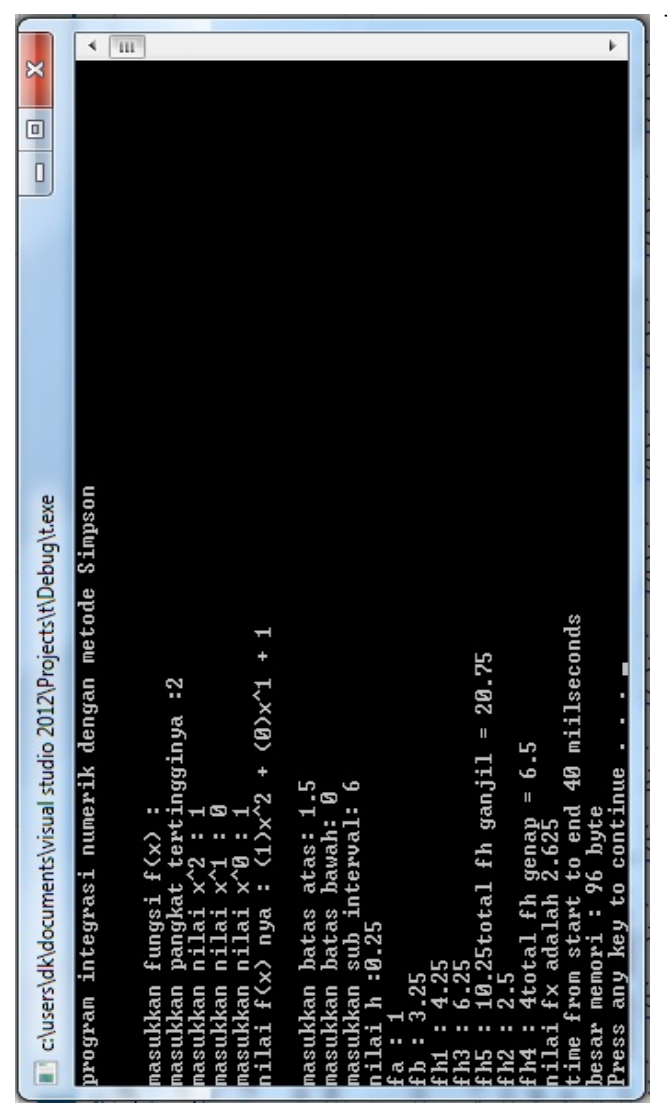

Gambar 4.28 *Output* aplikasi Integral Numerik Metode Simpson Menggunakan C++ pangkat II percobaan I *Hardware* jenis II

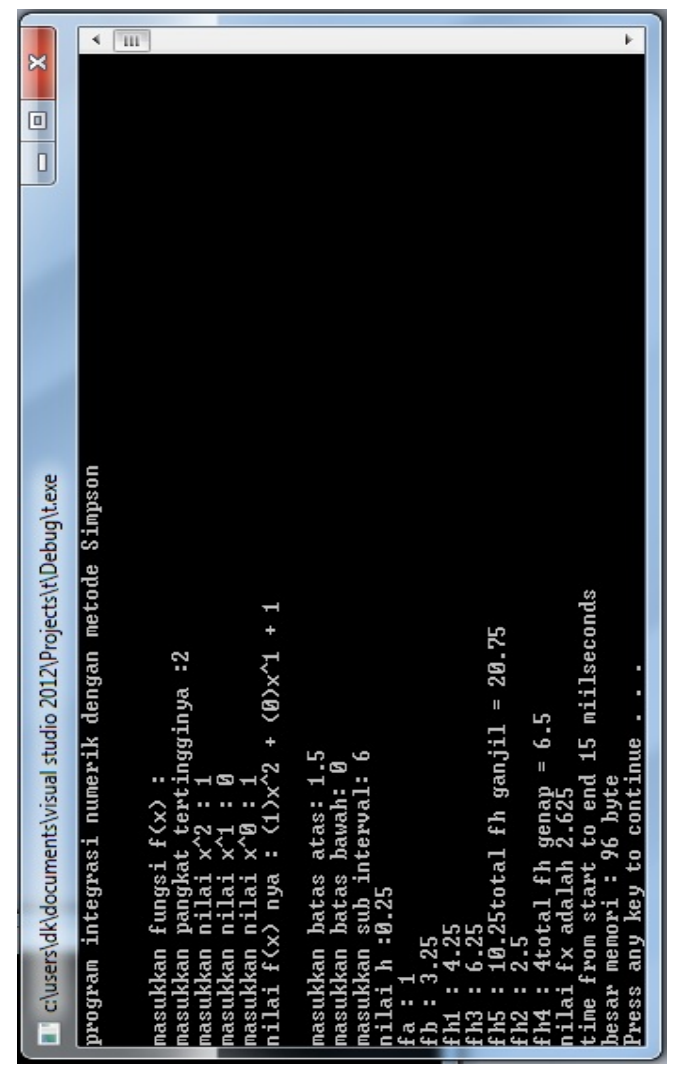

Gambar 4.29 *Output* aplikasi Integral Numerik Metode Simpson Menggunakan C++ pangkat II percobaan II *Hardware* jenis II

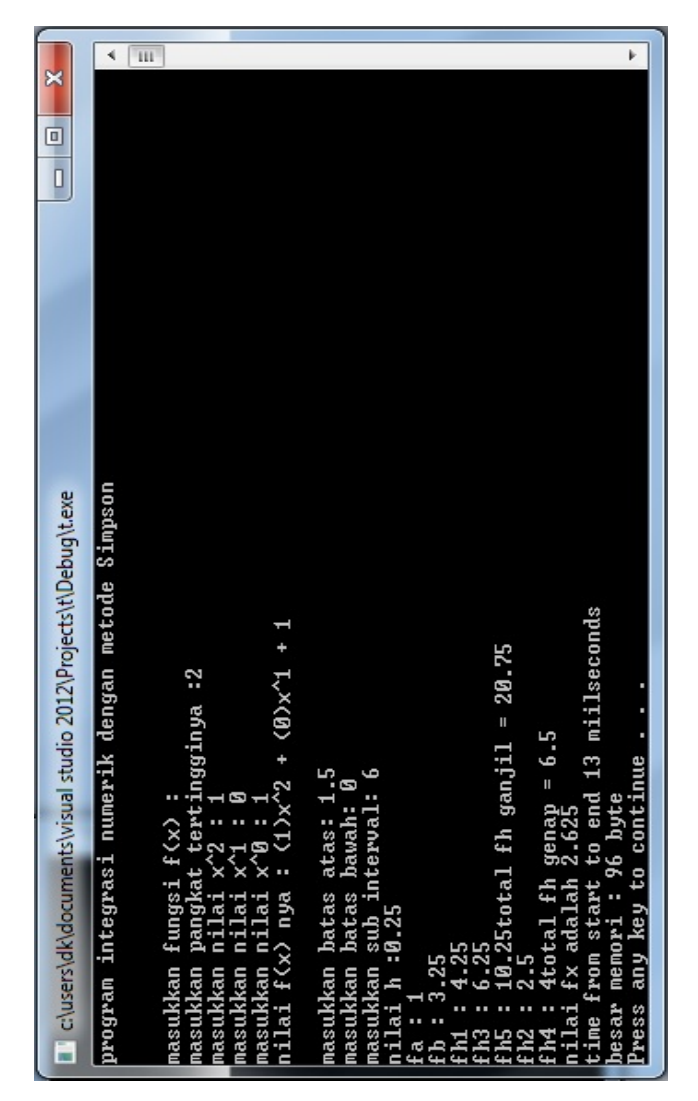

Gambar 4.30 *Output* aplikasi Integral Numerik Metode Simpson Menggunakan C++ pangkat II percobaan III *Hardware* jenis II

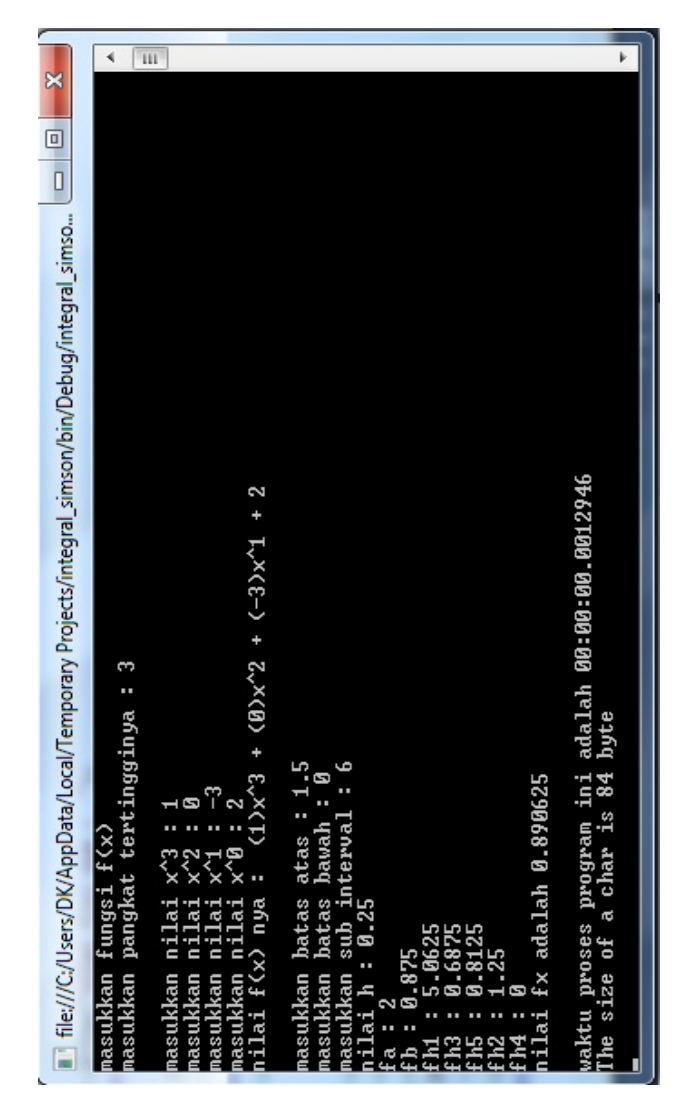

Gambar 4.31 *Output* aplikasi Integral Numerik Metode Simpson Menggunakan C# pangkat III percobaan I *Hardware* jenis II

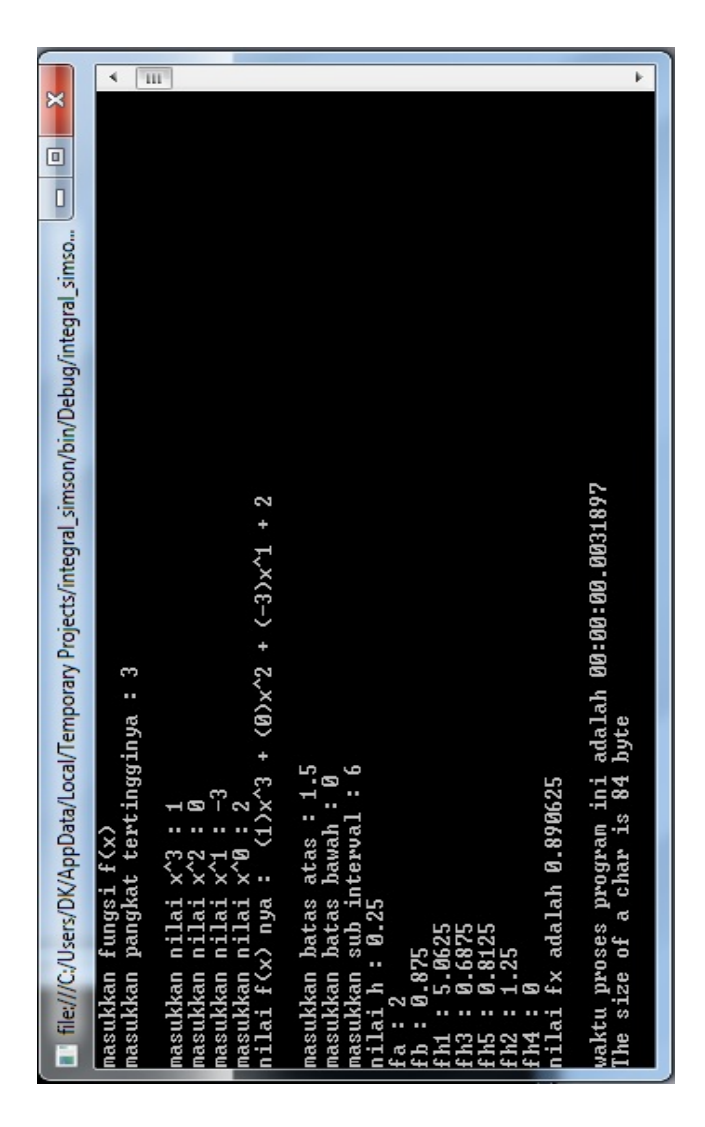

Gambar 4.32 *Output* aplikasi Integral Numerik Metode Simpson Menggunakan C# pangkat III percobaan II *Hardware* jenis II

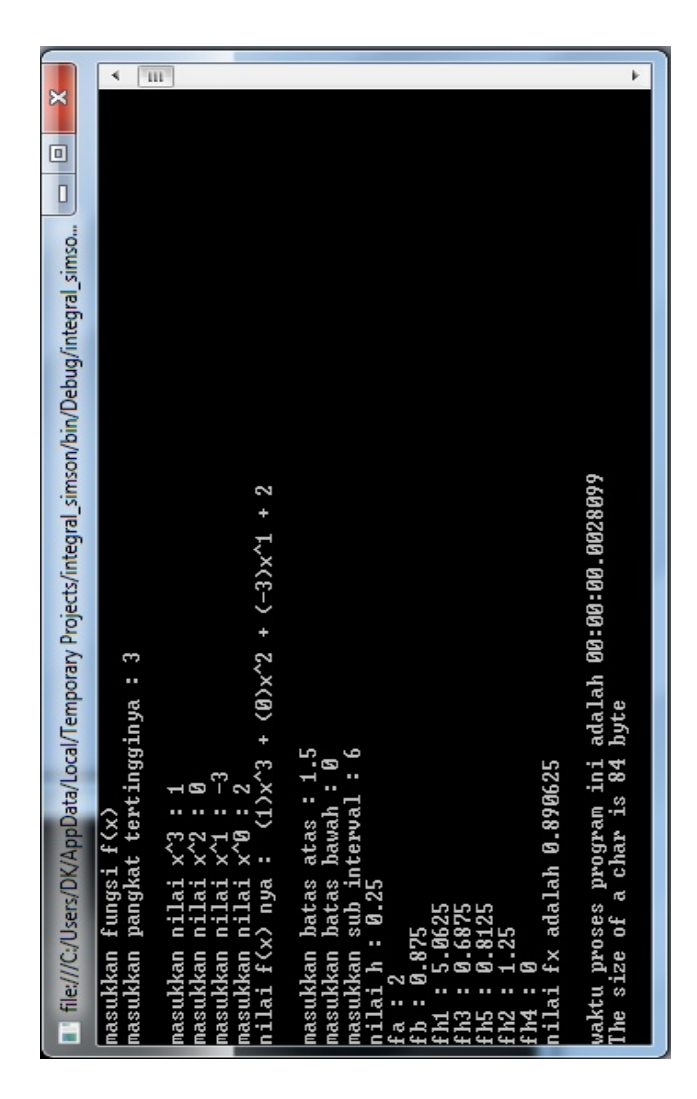

Gambar 4.33 *Output* aplikasi Integral Numerik Metode Simpson Menggunakan C# pangkat III percobaan III *Hardware* jenis II

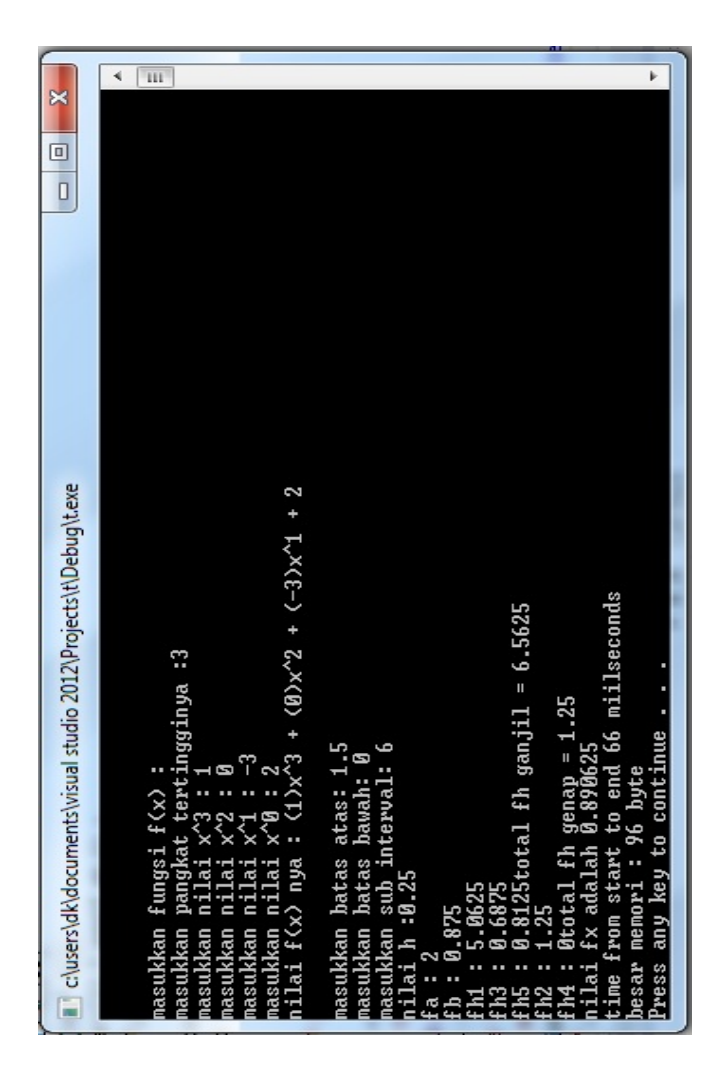

Gambar 4.34 *Output* aplikasi Integral Numerik Metode Simpson Menggunakan C++ pangkat III percobaan I *Hardware* jenis II

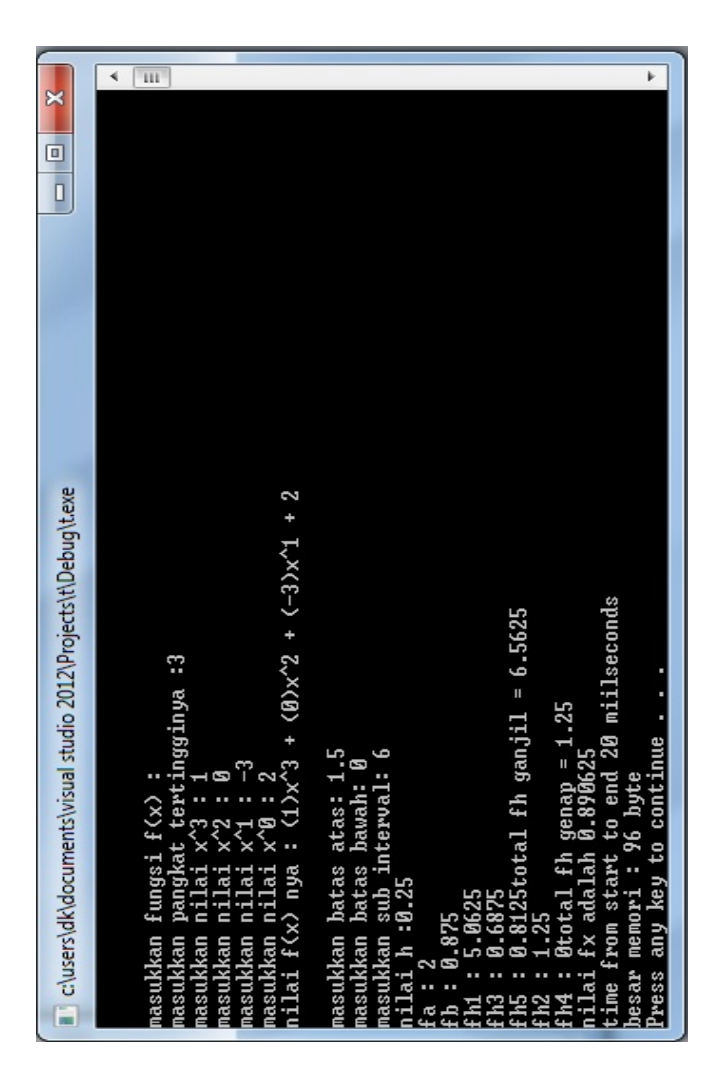

Gambar 4.35 *Output* aplikasi Integral Numerik Metode Simpson Menggunakan C++ pangkat III percobaan II *Hardware* jenis II

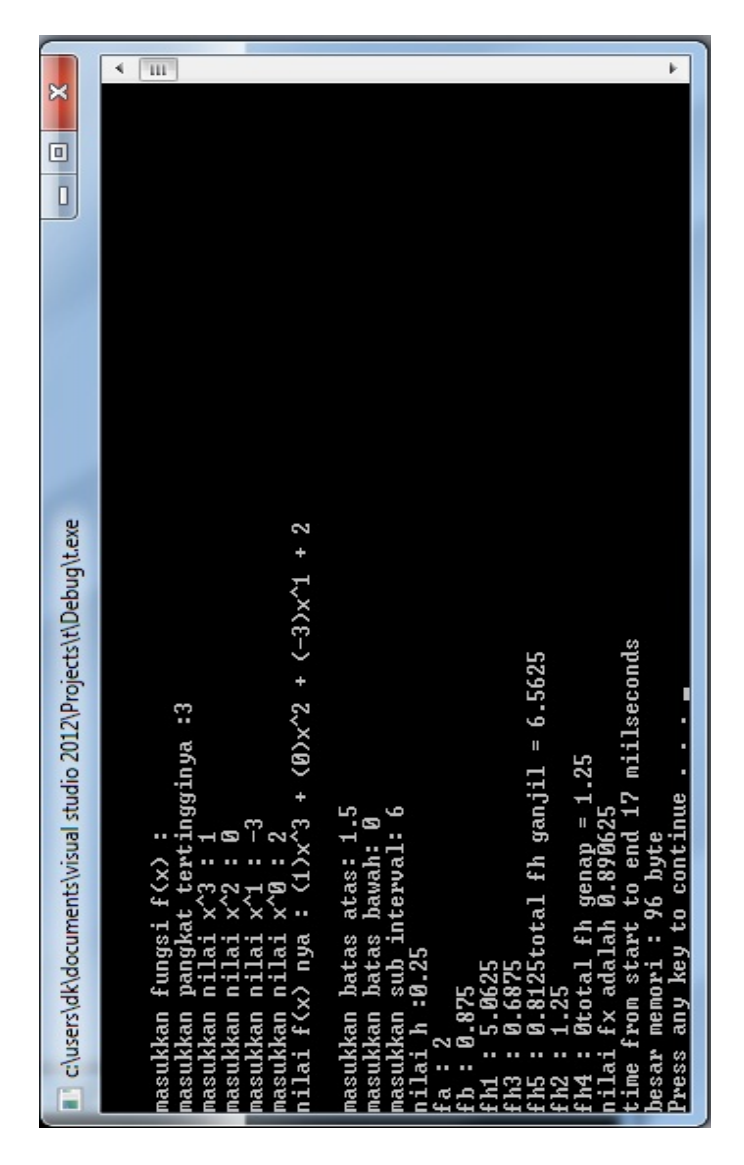

Gambar 4.36 *Output* aplikasi Integral Numerik Metode Simpson Menggunakan C++ pangkat III percobaan III *Hardware* jenis II

## LAMPIRAN KODING APLIKASI INTEGRAL NUMERIK METODE

## SIMPSON PEMROGRAMAN C#

```
using System;
using System.Collections.Generic;
using System.Linq;
using System.Text;
using System.Diagnostics;
using System.Runtime.InteropServices;
namespace integral_simpson
{
     class Program
     {
         int input()
         { int p;
             Console.Write("masukkan pangkat tertingginya : 
");
             p = int.Parse(Console.ReadLine());
            while (p \ge 4)\{ Console.Clear(); 
                 Console.WriteLine("program integrasi 
numerik dengan metode Simpson\n\n");
                 Console.WriteLine("pangkat tertinggi hanya 
3, silahkan ulangi lagi");
                 Console.WriteLine("masukkan fungsi f(x) ");
                 Console.Write("masukkan pangkat 
tertingginya : ");
                 p = int.Parse(Console.ReadLine());
 }
             return p;
 }
        float proses h(float a, float b, float n)
         { float h;
            h = (b - a) / n; Console.WriteLine("nilai h : " + h);
             return h;
```
- 107 -

```
 }
         void output(float fx)
\overline{\phantom{a}} Console.WriteLine("nilai fx adalah " + fx);
 }
         static void Main(string[] args)
\overline{\mathcal{L}}Stopwatch timerr = new Stopwatch();
            float a, b, h, fx, fa = \theta, fb = \theta, nfb=\theta,
nfa=0, fh_ganjil=0, nfh_ganjil=0, fh_genap=0, nfh_genap=0,
total fh ganjil = 0, total fh genap = 0, f ah=0;
            float[] arr = new float[4];
             int p, n ;
             Console.WriteLine("program integrasi numerik 
dengan metode Simpson\n\n");
             Console.WriteLine("masukkan fungsi f(x) ");
            Program local function = new Program();
            p = local function.input();
            for (int i = p; i > = 0; i - j)
\{ Console.Write("masukkan nilai x^" + i + " : 
");
                arr[i] = float.Parse(Console.FeadLine()); }
             Console.Write("nilai f(x) nya : ");
            for (int i = p; i > = 0; i - j)
            \{ i f (i == 0) { Console.WriteLine(arr[i]); }
                 else
                \{ \text{Console. Write}(" " + arr[i] + " )x^" + i + \}" + "); }
             Console.Write("\nmasukkan batas atas : "); b = 
float.Parse(Console.ReadLine());
             Console.Write("masukkan batas bawah : "); a = 
float.Parse(Console.ReadLine());
             Console.Write("masukkan sub interval : "); n = 
int.Parse(Console.ReadLine());
             timerr.Start(); 
            h = local function.proses h(a, b, n);for (int i = p; i >= \theta; i--)
```

```
\{ nfa = (float) (arr[i] * Math.Pow(a, i));
                  nfb = (float) (arr[i] * Math.Pow(b, i));fa = fa + nfa;fb = fb + nfb; }
               Console.WriteLine("fa : " + fa);
               Console.WriteLine("fb : " + fb);
              for (int nn = 1; nn <= n - 1; nn = nn + 2)
              \{ fh ganjil = 0;
                  for (int i = p; i >= 0; i--)
\overline{a} (b) and (c) and (c) and (c) and (c) and (c) and (c) and (c) and (c) and (c) and (c) and (c) and (c) and (c) and (c) and (c) and (c) and (c) and (c) and (c) and (c) and (c) and (c) and (c) and (c) and (c) and (c) 
                       f ah = (a + (nn * h));
                       nfh ganjil = (float) (arr[i] *
Math.Pow(f ah, i));
                       fh ganjil = fh ganjil + nfh ganjil;
 }
                   Console.WriteLine("fh" + nn + " : " + 
4*fh_ganjil);
                  total fh ganjil = total fh ganjil + (4 *fh_ganjil); 
 }
              for (int nn = 2; nn \le n - 1; nn = nn + 2)
\{fh genap = 0;
                  for (int i = p; i >= \theta; i--)
\overline{a}f ah = (a + (nn * h));
                       nfh genap = (float) (arr[i] *
Math.Pow(f_ah, i));
                       fh genap = fh genap + nfh genap;
 }
                  Console.WriteLine("fh" + nn + " : " + 2 *fh_genap);
                  total fh genap = total fh genap + (2 *fh genap):
 }
              fx = (float) (h / 3 * (fa + fb +total fh ganjil + total fh genap));
              local function.output(fx);
               timerr.Stop();
```

```
 Console.WriteLine("waktu proses program ini 
adalah " + timerr.Elapsed.ToString()); 
             Console.Write("The size of a char is " + 
(Marshal.SizeOf(a) + Marshal.SizeOf(b) + Marshal.SizeOf(h) 
+ Marshal.SizeOf(fx) + Marshal.SizeOf(fa) + 
Marshal.SizeOf(fb) + Marshal.SizeOf(total fh_ganjil) +
Marshal.SizeOf(total fh genap) + Marshal.SizeOf(p) +
Marshal.SizeOf(n) + Marshal.SizeOf(nfb) + 
Marshal.SizeOf(nfa) + Marshal.SizeOf(fh_ganjil) +
Marshal.SizeOf(nfh_ganjil) + Marshal.SizeOf(fh_genap) +
Marshal.SizeOf(nfh_genap) + Marshal.SizeOf(f_ah) + (4 *
sizeof(float))));
             Console.WriteLine(" byte");
             Console.ReadKey();
         }
    }
}
```
## LAMPIRAN KODING APLIKASI INTEGRAL NUMERIK METODE

## SIMPSON PEMROGRAMAN C++

```
#include <iostream>
#include <process.h>
#include <math.h>
#include <ctime>
using namespace std;
int input()
{ int p;
       cout<<"\nmasukkan pangkat tertingginya :";
       cin>>p;
       while(p > 3)
       {
               system("cls");
               cout<<"program integrasi numerik dengan 
metode Simpson\n\n";
               cout<<"pangkat tertinggi hanya 3, silahkan 
ulangi lagi\n";
               cout<<"masukkan fungsi f(x)\n";
               cout<<"masukkan pangkat tertingginya : ";
               cin>>p;
       }
       return p;
}
float proses h (float a, float b, float n)
{ float h;
  h = (b-a)/n;
   cout<<"nilai h :"<<h;
   return h;
}
void output (float fx)
{
       cout<<"\nnilai fx adalah "<<fx;
}
```

```
void main()
{
         float start s, stop s;
         float a,b,h,fx,nfa,fa=0,nfb,fb=0,arr[5];
         float
f ah,nfh ganjil,fh ganjil,fh genap,nfh genap,total fh ganji
l=0,total_fh_genap=0;
         int p,n;
         cout<<"program integrasi numerik dengan metode 
Simpson\n";
         cout<<"\n\nmasukkan fungsi f(x) :";
         p = input();
         for(int i= p:i>=0;i--)
         {
                  cout<<"masukkan nilai x^"<<i<<" : ";
                  cin>>arr[i];
         }
         cout<<"nilai f(x) nya : ";
         for(int i=p;i>=0;i--)
         \{if (i == 0){cout<<arr[i];}
          else
      \text{cout} \left\langle \left( \left( \left( \left( \left[ 1 \right] \right) \right) \left( \left( \left( \left[ 1 \right] \right) \right) \right) \right) \left( \left( \left[ 1 \right] \right) \right) \right) \right\rangle}
         cout<<"\n\nmasukkan batas atas: "; cin>>b;
         cout<<"masukkan batas bawah: "; cin>>a;
         cout<<"masukkan sub interval: "; cin>>n;
         start s = clock();
         h = proses_h(a,b,n);
         for(int i=p;i>=0;i--)
         {fnfa = arr[i] * pow(a,i);}nfb = arr[i] * pow(b,i);fa = fa + nfa:
          fb = fb + nfb;
         }
         cout<<"\nfa : " << fa;
         cout<<"\nfb : " << fb;
```

```
for(int nn=1; nn<=n-1; nn= nn + 2)
       {fh} ganjil = 0;
        for (int i=p;i>=0;i--)
        {f_ah = (a + (nn * h))};nfh ganjil = arr[i] * pow(f_ah,i) ;
         fh ganjil = fh ganjil + nfh ganjil;
        }
       cout<<" \n| f h"<<nn<<" : "<< 4 * fh gainil;total fh ganjil= total fh ganjil + (4 * fh ganjil);}
       for(int nn=2; nn<=n-1; nn= nn + 2)
    {fh genap = 0;
        for (int i=p(i)=0(i--){
              f ah = (a + (nn * h));nfh genap = arr[i] * pow(f ah,i);
              fh genap = fh genap + nfh genap;
        }
        cout<<"\nfh"<<nn<<" : "<< 2 * fh_genap;
        total fh genap = total fh genap + (2 * fh-genap);
       }
       cout<<"\ntotal fh genap = "<<total fh genap;
       fx = h/3 * (fa + fb + total fh ganjil +total fh genap);
       output(fx);
       stop s = clock();
       cout << "\ntime from start to end " << (stop_s-
start_s)/float(CLOCKS_PER_SEC)*1000 <<" miliseconds";
       cout<<"\nbesar memori : ";
       cout<<sizeof(start_s)+sizeof(stop_s)+sizeof(a)+size
of(b)+sizeof(h)+sizeof(n)+sizeof(fx)+sizeof(nfa)+sizeof(fa)
+sizeof(nfb)+sizeof(fb)+sizeof(arr)+sizeof(f_ah)+sizeof(nfh
_ganjil)+sizeof(fh_ganjil)+sizeof(fh_genap)+sizeof(nfh_gena
p)+sizeof(total_fh_ganjil)+sizeof(total_fh_genap)+sizeof(p)
;
       cout<<" byte\n";
       system("pause");
}
```